# Package 'stats19'

October 30, 2021

<span id="page-0-0"></span>Title Work with Open Road Traffic Casualty Data from Great Britain

Version 2.0.0

#### **Description**

Tools to help download, process and analyse the UK road collision data collected using the 'STATS19' form. The data are provided as 'CSV' files with detailed road safety data about the circumstances of car crashes and other incidents on the roads resulting in casualties in Great Britain from 1979, the types

(including make and model) of vehicles involved and the consequential casualties. The statistics relate only to personal casualties on public roads that are reported

to the police, and subsequently recorded, using the 'STATS19' accident reporting form. See the Department for Transport website

<[https://data.gov.uk/dataset/cb7ae6f0-4be6-4935-9277-47e5ce24a11f/](https://data.gov.uk/dataset/cb7ae6f0-4be6-4935-9277-47e5ce24a11f/road-safety-data) [road-safety-data](https://data.gov.uk/dataset/cb7ae6f0-4be6-4935-9277-47e5ce24a11f/road-safety-data)> for more information on these data.

### **Depends**  $R (= 3.5.0)$

### License GPL-3

URL <https://github.com/ropensci/stats19>,

<https://docs.ropensci.org/stats19/>

### BugReports <https://github.com/ropensci/stats19/issues>

### Encoding UTF-8

### LazyData true

Imports sf, readr, tools

Suggests curl (>= 3.2), dplyr, ggplot2, knitr, lubridate, rmarkdown, stringr, testthat (>= 2.1.0), tidyr, pkgdown, kableExtra, leaflet, geojsonsf, htmltools, tmap, jsonlite, pct, spatstat.core, spatstat.geom, spatstat, osmdata, covr

#### VignetteBuilder knitr

RoxygenNote 7.1.2

Language en-US

X-schema.org-keywords stats19, road-safety, transport, car-crashes, ropensci, data

### NeedsCompilation no

```
Author Robin Lovelace [aut, cre] (<https://orcid.org/0000-0001-5679-6536>),
     Malcolm Morgan [aut] (<https://orcid.org/0000-0002-9488-9183>),
     Layik Hama [aut] (<https://orcid.org/0000-0003-1912-4890>),
     Mark Padgham [aut] (<https://orcid.org/0000-0003-2172-5265>),
     David Ranzolin [rev],
     Adam Sparks [rev, ctb] (<https://orcid.org/0000-0002-0061-8359>),
     Ivo Wengraf [ctb],
     RAC Foundation [fnd]
Maintainer Robin Lovelace <rob00x@gmail.com>
```
Repository CRAN

Date/Publication 2021-10-29 22:50:03 UTC

# R topics documented:

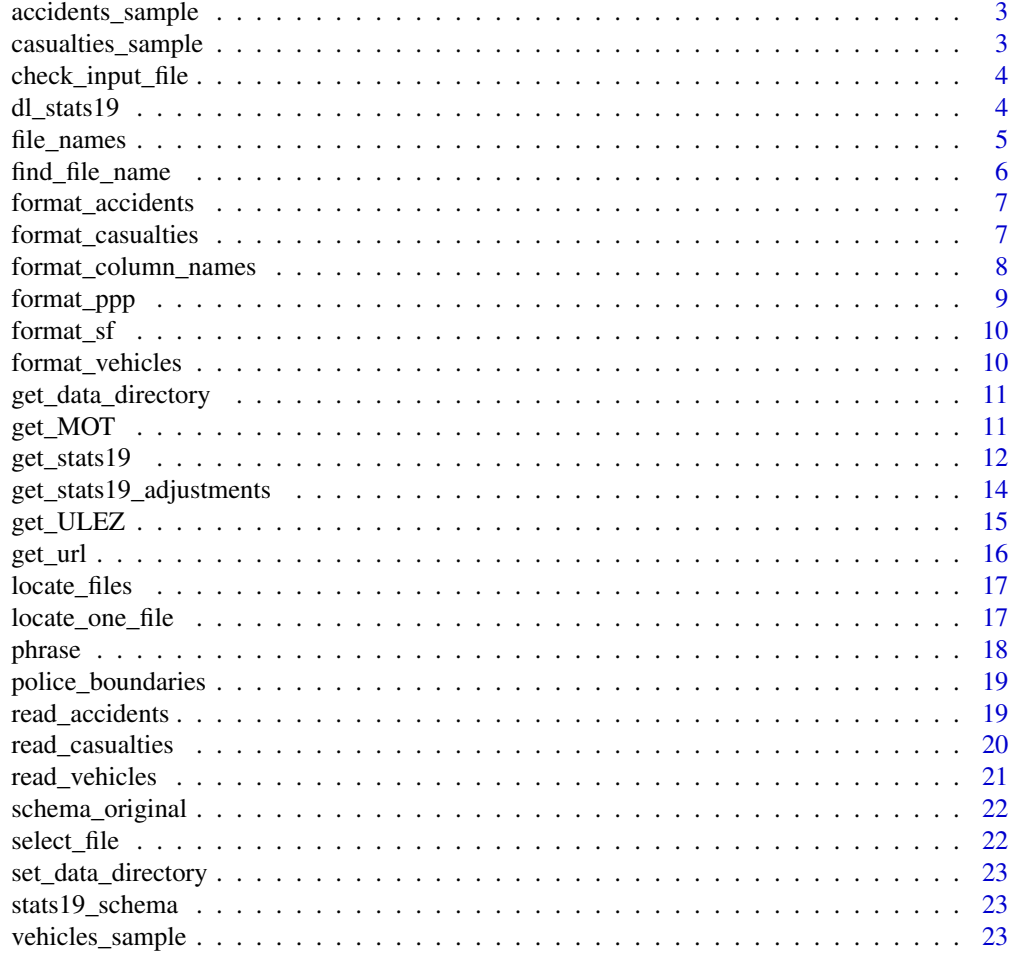

**Index** [25](#page-24-0)

<span id="page-2-0"></span>accidents\_sample *Sample of stats19 data (2017 accidents)*

### Description

Sample of stats19 data (2017 accidents)

### Format

A data frame

### Note

These were generated using the script in the data-raw directory (misc.Rmd file).

### Examples

```
nrow(accidents_sample_raw)
accidents_sample_raw
```
casualties\_sample *Sample of stats19 data (2017 casualties)*

### Description

Sample of stats19 data (2017 casualties)

### Format

A data frame

### Note

These were generated using the script in the data-raw directory (misc.Rmd file).

```
nrow(casualties_sample_raw)
casualties_sample_raw
```
<span id="page-3-0"></span>check\_input\_file *Local helper to be reused.*

### Description

Local helper to be reused.

### Usage

check\_input\_file(filename = NULL, type = NULL, data\_dir = NULL, year = NULL)

### Arguments

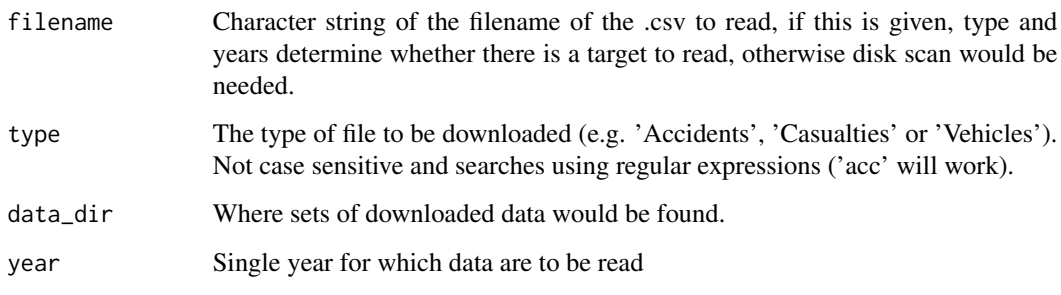

<span id="page-3-1"></span>dl\_stats19 *Download STATS19 data for a year*

### Description

Download STATS19 data for a year

### Usage

```
dl_stats19(
 year = NULL,
  type = NULL,
 data_dir = get_data_directory(),
 file_name = NULL,
 ask = FALSE,silent = FALSE
)
```
### <span id="page-4-0"></span>file\_names 5

#### Arguments

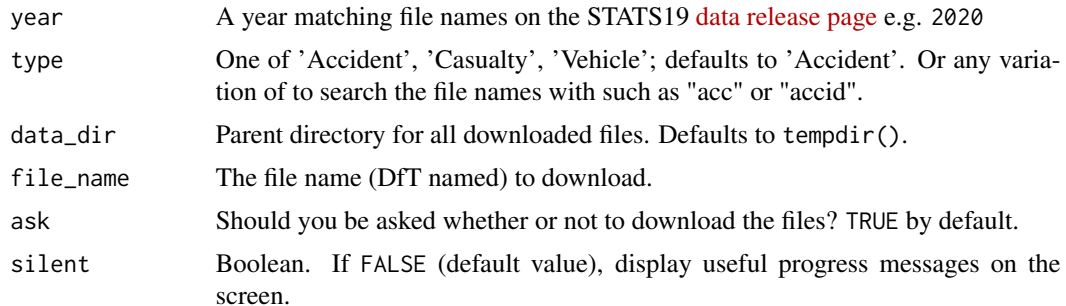

#### Details

This function downloads and unzips UK road crash data. It results in unzipped .csv files that are put in the temporary directory specified by get\_data\_directory() or provided data\_dir.

The file downloaded would be for a specific year (e.g. 2017). It could also be a file containing data for a range of two (e.g. 2005-2014).

The dl\_\* functions can download many MB of data so ensure you have a sufficient internet access and hard disk space.

#### See Also

[get\\_stats19\(\)](#page-11-1)

### Examples

```
if(curl::has_internet()) {
# type by default is accidents table
dl_stats19(year = 2017)
# try another year
dl_stats19(year = 2018)
}
```
file\_names *stats19 file names for easy access*

### Description

URL decoded file names. Currently there are 52 file names released by the DfT (Department for Transport) and the details include how these were obtained and would be kept up to date.

### Format

A named list

<span id="page-5-0"></span>Note

These were generated using the script in the data-raw directory (misc.Rmd file).

### Examples

```
## Not run:
length(file_names)
file_names$dftRoadSafetyData_Vehicles_2017.zip
```
## End(Not run)

find\_file\_name *Find file names within stats19::file\_names.*

### Description

Currently, there are 52 file names to download/read data from.

### Usage

```
find_file_name(years = NULL, type = NULL)
```
### Arguments

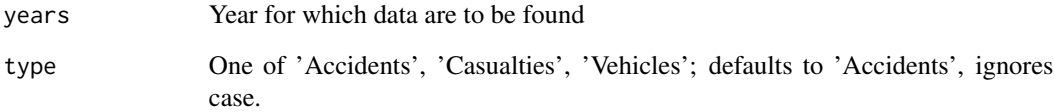

```
find_file_name(2016)
find_file_name(2016, type = "accident")
find_file_name(1985, type = "accident")
find_file_name(type = "cas")
find_file_name(type = "accid")
find_file_name(2016:2017) # warning when multiple years requested
```
<span id="page-6-0"></span>format\_accidents *Format STATS19 'accidents' data*

#### Description

Format STATS19 'accidents' data

#### Usage

format\_accidents(x)

### Arguments

x Data frame created with read\_accidents()

### Details

This is a helper function to format raw STATS19 data

### Examples

```
if(curl::has_internet()) {
dl_stats19(year = 2017, type = "accident")
x = read\_accidents(year = 2017, format = FALSE)if(nrow(x) > 0) {
x[1:3, 1:12]
crashes = format_accidents(x)
crashes[1:3, 1:12]
summary(crashes$datetime)
}
}
```
format\_casualties *Format STATS19 casualties*

### Description

Format STATS19 casualties

### Usage

```
format_casualties(x)
```
#### Arguments

x Data frame created with read\_casualties()

<span id="page-7-0"></span>This function formats raw STATS19 data

### Examples

```
if(curl::has_internet()) {
dl_stats19(year = 2017, type = "casualty")
x = read_casualties(year = 2017)
casualties = format_casualties(x)
}
```
format\_column\_names *Format column names of raw STATS19 data*

#### Description

This function takes messy column names and returns clean ones that work well with R by default. Names that are all lower case with no R-unfriendly characters such as spaces and - are returned.

### Usage

format\_column\_names(column\_names)

### Arguments

column\_names Column names to be cleaned

#### Value

Column names cleaned.

```
if(curl::has_internet()) {
crashes_raw = read_accidents(year = 2017)
column_names = names(crashes_raw)
column_names
format_column_names(column_names = column_names)
}
```
<span id="page-8-1"></span><span id="page-8-0"></span>

#### Description

This function is a wrapper around the [spatstat.geom::ppp\(\)](#page-0-0) function and it is used to transform STATS19 data into a ppp format.

#### Usage

```
format_ppp(data, window = NULL, ...)
```
### Arguments

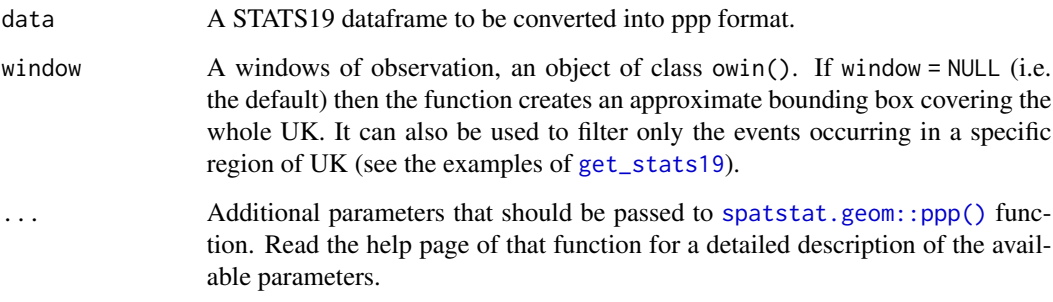

### Value

A ppp object.

### See Also

[format\\_sf](#page-9-1) for an analogous function used to convert data into sf format and [spatstat.geom::ppp\(\)](#page-0-0) for the original spatstat.core function.

```
if (requireNamespace("spatstat.core", quietly = TRUE)) {
  x_ppp = format_ppp(accidents_sample)
  x_ppp
}
```
<span id="page-9-1"></span><span id="page-9-0"></span>

### Description

Format convert STATS19 data into spatial (sf) object

#### Usage

format\_sf(x, lonlat = FALSE)

### Arguments

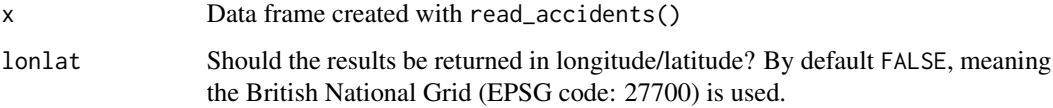

### Examples

x\_sf = format\_sf(accidents\_sample) sf:::plot.sf(x\_sf)

format\_vehicles *Format STATS19 vehicles data*

### Description

Format STATS19 vehicles data

### Usage

```
format_vehicles(x)
```
### Arguments

x Data frame created with read\_vehicles()

### Details

This function formats raw STATS19 data

### <span id="page-10-0"></span>get\_data\_directory 11

### Examples

```
if(curl::has_internet()) {
dl_stats19(year = 2017, type = "vehicle", ask = FALSE)
x = read\_vehicles(year = 2017, format = FALSE)vehicles = format_vehicles(x)
}
```
get\_data\_directory *Get data download dir*

### Description

Get data download dir

### Usage

get\_data\_directory()

### Examples

# get\_data\_directory()

get\_MOT *Download vehicle data from the DVSA MOT API using VRM.*

### Description

Download vehicle data from the DVSA MOT API using VRM.

#### Usage

get\_MOT(vrm, apikey)

#### Arguments

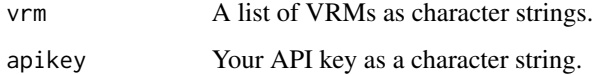

This function takes a a character vector of vehicle registrations (VRMs) and returns vehicle data from MOT records. It returns a data frame of those VRMs which were successfully used with the DVSA MOT API.

Information on the DVSA MOT API is available here: https://dvsa.github.io/mot-history-api-documentation/

The DVSA MOT API requires a registration. The function therefore requires the API key provided by the DVSA. Be aware that the API has usage limits. The function will therefore limit lists with more than 150,000 VRMs.

### Examples

```
vrm = c("1RAC","P1RAC")
apikey = Sys.getenv("MOTKEY")
if(nchar(apikey) > 0) {
 get_MOT(vrm = vrm, apikey = apikey)
}
```
<span id="page-11-1"></span>get\_stats19 *Download, read and format STATS19 data in one function.*

#### Description

Download, read and format STATS19 data in one function.

### Usage

```
get_stats19(
  year = NULL,type = "accident",
  data\_dir = get\_data\_directory(),file_name = NULL,
  format = TRUE,ask = FALSE,silent = FALSE,
  output_format = "tibble",
  ...
)
```
### Arguments

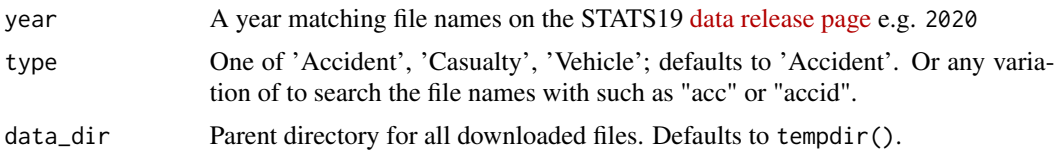

<span id="page-11-0"></span>

<span id="page-12-0"></span>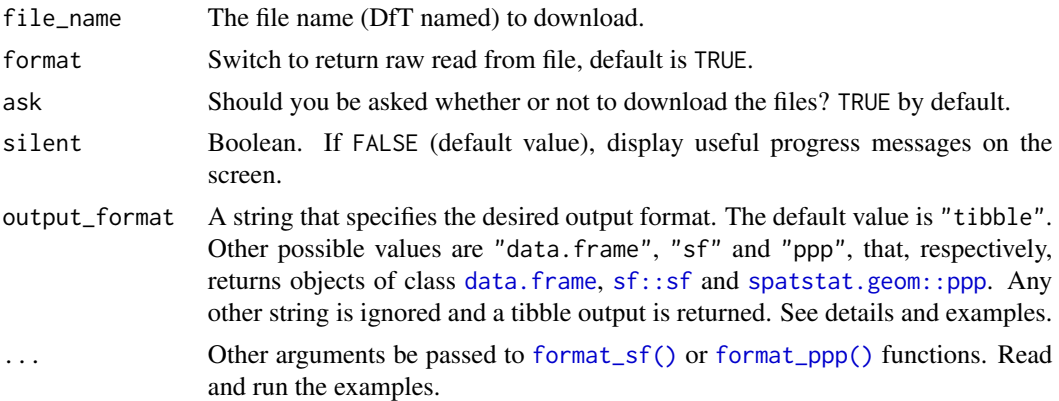

This function uses gets STATS19 data. Behind the scenes it uses dl\_stats19() and read\_\* functions, returning a tibble (default), data. frame, sf or ppp object, depending on the output\_format parameter. The function returns data for a specific year (e.g. year = 2017)

Note: for years before 2016 the function may return data from more years than are requested due to the nature of the files hosted at [data.gov.uk.](https://data.gov.uk/dataset/cb7ae6f0-4be6-4935-9277-47e5ce24a11f/road-safety-data)

As this function uses dl\_stats19 function, it can download many MB of data, so ensure you have a sufficient disk space.

If output\_format = "data.frame" or output\_format = "sf" or output\_format = "ppp" then the output data is transformed into a data.frame, sf or ppp object using the [as.data.frame\(\)](#page-0-0) or [format\\_sf\(\)](#page-9-1) or [format\\_ppp\(\)](#page-8-1) functions, as shown in the examples.

#### See Also

[dl\\_stats19\(\)](#page-3-1) [read\\_accidents\(\)](#page-18-1)

```
if(curl::has_internet()) {
# default tibble output
x = get\_stats19(2019)class(x)
x = get\_stats19(2017, silent = TRUE)# data.frame output
x = get\_stats19(2017, silent = TRUE, output\_format = "data-frame")class(x)
# Run tests only if endpoint is alive:
if(nrow(x) > 0) {
# sf output
x_s = get_stats19(2017, silent = TRUE, output_format = "sf")
```

```
# sf output with lonlat coordinates
x_sf = get_stats19(2017, silent = TRUE, output_format = "sf", lonlat = TRUE)
sf::st_crs(x_sf)
if (requireNamespace("spatstat.core", quietly = TRUE)) {
# ppp output
x_ppp = get_stats19(2017, silent = TRUE, output_format = "ppp")
# We can use the window parameter of format_ppp function to filter only the
# events occurred in a specific area. For example we can create a new bbox
# of 5km around the city center of Leeds
leeds_window = spatstat.geom::owin(
xrange = c(425046.1, 435046.1),
yrange = c(428577.2, 438577.2)
\lambdaleeds_ppp = get_stats19(2017, silent = TRUE, output_format = "ppp", window = leeds_window)
spatstat.geom::plot.ppp(leeds_ppp, use.marks = FALSE, clipwin = leeds_window)
# or even more fancy examples where we subset all the events occurred in a
# pre-defined polygon area
# The following example requires osmdata package
# greater_london_sf_polygon = osmdata::getbb(
# "Greater London, UK",
# format_out = "sf_polygon"
# )
# spatstat works only with planar coordinates
# greater_london_sf_polygon = sf::st_transform(greater_london_sf_polygon, 27700)
# then we extract the coordinates and create the window object.
# greater_london_polygon = sf::st_coordinates(greater_london_sf_polygon)[, c(1, 2)]
# greater_london_window = spatstat.geom::owin(poly = greater_london_polygon)
# greater_london_ppp = get_stats19(2017, output_format = "ppp", window = greater_london_window)
# spatstat.geom::plot.ppp(greater_london_ppp, use.marks = FALSE, clipwin = greater_london_window)
}
}
}
```
get\_stats19\_adjustments

*Download and read-in severity adjustment factors*

#### **Description**

See the DfT's documentation on adjustment factors [Annex: Update to severity adjustments method](https://assets.publishing.service.gov.uk/government/uploads/system/uploads/attachment_data/file/833813/annex-update-severity-adjustments-methodology.pdf)[ology.](https://assets.publishing.service.gov.uk/government/uploads/system/uploads/attachment_data/file/833813/annex-update-severity-adjustments-methodology.pdf)

<span id="page-13-0"></span>

### <span id="page-14-0"></span>get\_ULEZ 15

### Usage

```
get_stats19_adjustments(
  data_dir = get_data_directory(),
 u = paste0("https://data.dft.gov.uk/road-accidents-safety-data/",
    "accident-and-casualty-adjustment-2004-to-2019.zip"),
  filename = "cas_adjustment_lookup_2019.csv",
  adj_folder = "adjustment-data"
)
```
#### Arguments

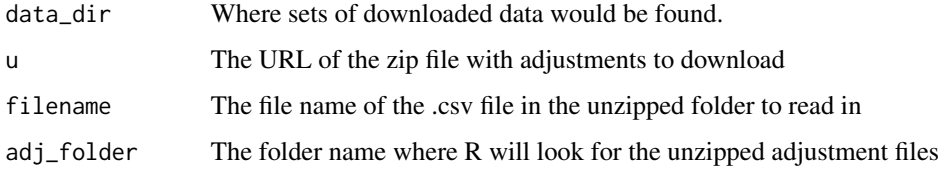

### Details

See [Estimating and adjusting for changes in the method of severity reporting for road accidents and](https://assets.publishing.service.gov.uk/government/uploads/system/uploads/attachment_data/file/820588/severity-reporting-methodology-final-report.odt) [casualty data: final report](https://assets.publishing.service.gov.uk/government/uploads/system/uploads/attachment_data/file/820588/severity-reporting-methodology-final-report.odt) for details.

### Examples

```
if(curl::has_internet()) {
adjustment = get_stats19_adjustments()
}
```
get\_ULEZ *Download DVLA-based vehicle data from the TfL API using VRM.*

#### Description

Download DVLA-based vehicle data from the TfL API using VRM.

#### Usage

```
get_ULEZ(vrm)
```
#### Arguments

vrm A list of VRMs as character strings.

This function takes a character vector of vehicle registrations (VRMs) and returns DVLA-based vehicle data from TfL's API, included ULEZ eligibility. It returns a data frame of those VRMs which were successfully used with the TfL API. Vehicles are either compliant, non-compliant or exempt. ULEZ-exempt vehicles will not have all vehicle details returned - they will simply be marked "exempt".

Be aware that the API has usage limits. The function will therefore limit API calls to below 50 per minute - this is the maximum rate before an API key is required.

#### Examples

```
if(curl::has_internet()) {
vrm = c("1RAC","P1RAC")
get_ULEZ(vrm = vrm)
}
```
get\_url *Convert file names to urls*

### **Description**

Convert file names to urls

### Usage

```
get_url(
  file_name = ",
  domain = "https://data.dft.gov.uk",
  directory = "road-accidents-safety-data"
\lambda
```
### Arguments

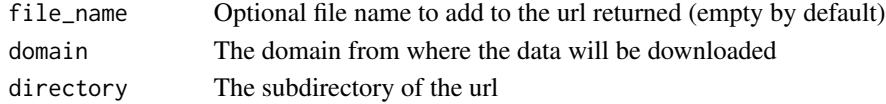

#### Details

This function returns urls that allow data to be downloaded from the pages: https://data.dft.gov.uk/road-accidents-safety-data/RoadSafetyData\_2015.zip Last updated: October 2020. Files available from the s3 url in the default domain argument.

### Examples

# get\_url(find\_file\_name(1985))

<span id="page-15-0"></span>

<span id="page-16-0"></span>locate\_files *Locate a file on disk*

#### Description

Helper function to locate files. Given below params, the function returns 0 or more files found at location/names given.

### Usage

```
locate_files(
  data\_dir = get\_data\_directory(),type = NULL,
  years = NULL,
  quiet = FALSE
)
```
### Arguments

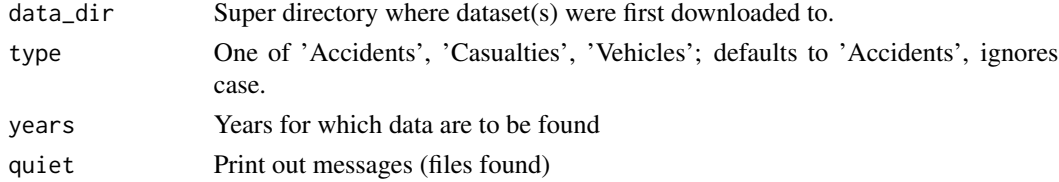

#### Value

Character string representing the full path of a single file found, list of directories where data from the Department for Transport (stats19::filenames) have been downloaded, or NULL if no files were found.

locate\_one\_file *Pin down a file on disk from four parameters.*

#### Description

Pin down a file on disk from four parameters.

#### Usage

```
locate_one_file(
  filename = NULL,
  data_dir = get_data_directory(),
  year = NULL,
  type = NULL
\mathcal{E}
```
### <span id="page-17-0"></span>Arguments

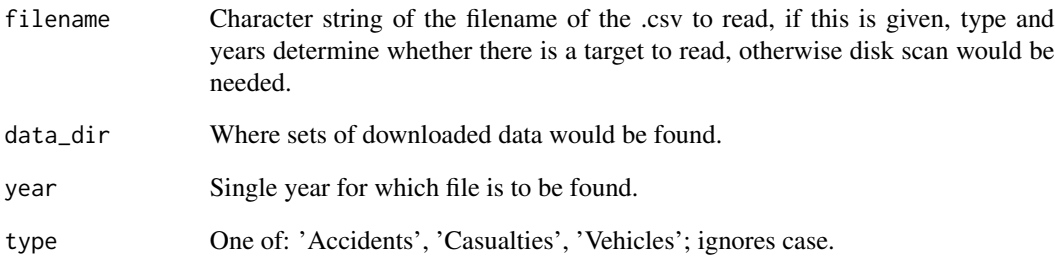

### Value

One of: path for one file, a message More than one file found or error if none found.

### Examples

locate\_one\_file() locate\_one\_file(filename = "Cas.csv")

phrase *Generate a phrase for data download purposes*

### Description

Generate a phrase for data download purposes

### Usage

phrase()

### Examples

stats19:::phrase()

<span id="page-18-0"></span>police\_boundaries *Police force boundaries in England (2016)*

### Description

This dataset represents the 43 police forces in England and Wales. These are described on the [Wikipedia page.](https://en.wikipedia.org/wiki/List_of_police_forces_of_the_United_Kingdom) on UK police forces.

#### Format

An sf data frame

#### Details

The geographic boundary data were taken from the UK government's official geographic data portal. See http://geoportal.statistics.gov.uk/

### Note

These were generated using the script in the data-raw directory (misc.Rmd file) in the package's GitHub repo: [github.com/ITSLeeds/stats19.](https://github.com/ITSLeeds/stats19)

### Examples

```
nrow(police_boundaries)
police_boundaries[police_boundaries$pfa16nm == "West Yorkshire", ]
sf:::plot.sf(police_boundaries)
```
<span id="page-18-1"></span>read\_accidents *Read in STATS19 road safety data from .csv files downloaded.*

### Description

Read in STATS19 road safety data from .csv files downloaded.

#### Usage

```
read_accidents(
  year = NULL,filename = ",
 data\_dir = get\_data\_directory(),format = TRUE,silent = FALSE
)
```
### <span id="page-19-0"></span>Arguments

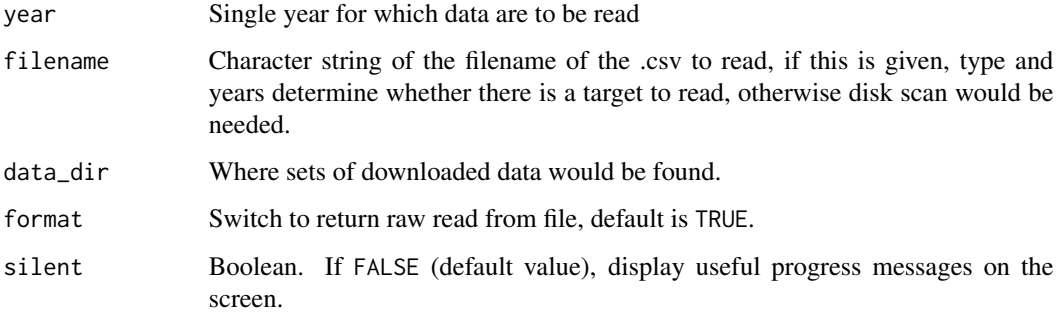

### Details

This is a wrapper function to access and load stats 19 data in a user-friendly way. The function returns a data frame, in which each record is a reported incident in the STATS19 data.

#### Examples

```
if(curl::has_internet()) {
dl_stats19(year = 2019, type = "accident")
ac = read_accidents(year = 2019)
dl_stats19(year = 2019, type = "accident")
ac_22019 = read_accidents(year = 2019)
}
```
read\_casualties *Read in STATS19 road safety data from .csv files downloaded.*

#### Description

Read in STATS19 road safety data from .csv files downloaded.

#### Usage

```
read_casualties(
 year = NULL,
 filename = "",
 data_dir = get_data_directory(),
  format = TRUE
)
```
### <span id="page-20-0"></span>read\_vehicles 21

### Arguments

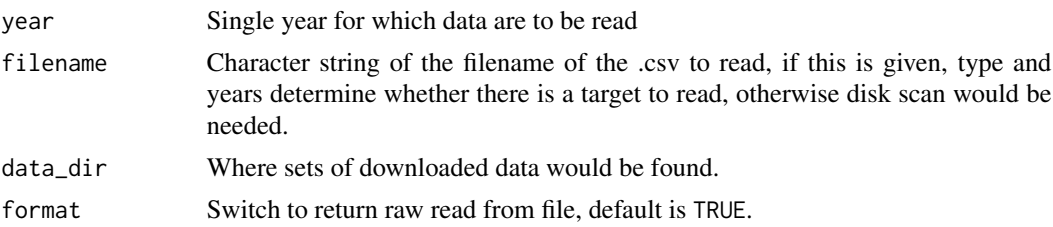

### Details

The function returns a data frame, in which each record is a reported casualty in the STATS19 dataset.

### Examples

```
if(curl::has_internet()) {
dl_stats19(year = 2017, type = "casualty")
casualties = read_casualties(year = 2017)
}
```
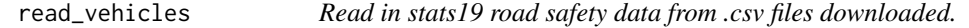

### Description

Read in stats19 road safety data from .csv files downloaded.

#### Usage

```
read_vehicles(
  year = NULL,
  filename = \frac{1}{n},
  data_dir = get_data_directory(),
  format = TRUE
\mathcal{L}
```
### Arguments

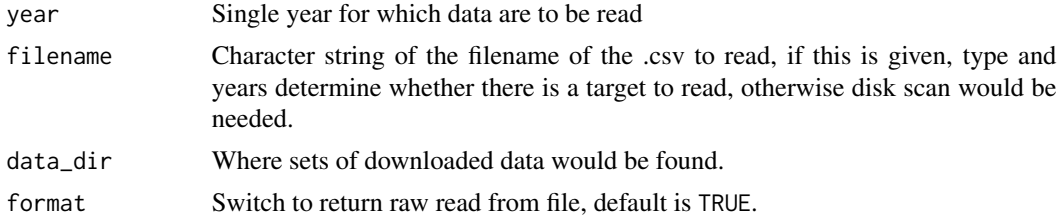

<span id="page-21-0"></span>The function returns a data frame, in which each record is a reported vehicle in the STATS19 dataset for the data\_dir and filename provided.

### Examples

```
if(curl::has_internet()) {
dl_stats19(year = 2019, type = "vehicle")
ve = read_vehicles(year = 2019)
}
```
schema\_original *Schema for stats19 data (UKDS)*

### Description

Schema for stats19 data (UKDS)

### Format

A data frame

select\_file *Interactively select from options*

### Description

Interactively select from options

### Usage

select\_file(fnames)

### Arguments

fnames File names to select from

### Examples

# fnames = c("f1", "f2") # stats19:::select\_file(fnames)

#### <span id="page-22-0"></span>Description

Handy function to manage stats19 package underlying environment variable. If run interactively it makes sure user does not change directory by mistatke.

#### Usage

```
set_data_directory(data_path)
```
### Arguments

data\_path valid existing path to save downloaded files in.

#### Examples

# set\_data\_directory("MY\_PATH")

stats19\_schema *Stats19 schema and variables*

#### Description

stats19\_schema and stats19\_variables contain metadata on stats19 data. stats19\_schema is a look-up table matching codes provided in the raw stats19 dataset with character strings.

#### Note

The schema data can be (re-)generated using the script in the data-raw directory.

vehicles\_sample *Sample of stats19 data (2017 vehicles)*

### Description

Sample of stats19 data (2017 vehicles)

### Format

A data frame

### Note

These were generated using the script in the data-raw directory (misc.Rmd file).

## Examples

nrow(vehicles\_sample\_raw) vehicles\_sample\_raw

# <span id="page-24-0"></span>Index

∗ datasets accidents\_sample, [3](#page-2-0) casualties\_sample, [3](#page-2-0) file\_names, [5](#page-4-0) police\_boundaries, [19](#page-18-0) schema\_original, [22](#page-21-0) stats19\_schema, [23](#page-22-0) vehicles\_sample, [23](#page-22-0) accidents\_sample, [3](#page-2-0) accidents\_sample\_raw *(*accidents\_sample*)*, [3](#page-2-0) as.data.frame(), *[13](#page-12-0)* casualties\_sample, [3](#page-2-0) casualties\_sample\_raw *(*casualties\_sample*)*, [3](#page-2-0) check\_input\_file, [4](#page-3-0) data.frame, *[13](#page-12-0)* dl\_stats19, [4](#page-3-0) dl\_stats19(), *[13](#page-12-0)* file\_names, [5](#page-4-0) file\_names\_old *(*file\_names*)*, [5](#page-4-0) find\_file\_name, [6](#page-5-0) format\_accidents, [7](#page-6-0) format\_casualties, [7](#page-6-0) format\_column\_names, [8](#page-7-0) format\_ppp, [9](#page-8-0) format\_ppp(), *[13](#page-12-0)* format\_sf, *[9](#page-8-0)*, [10](#page-9-0) format\_sf(), *[13](#page-12-0)* format\_vehicles, [10](#page-9-0) get\_data\_directory, [11](#page-10-0) get\_MOT, [11](#page-10-0) get\_stats19, *[9](#page-8-0)*, [12](#page-11-0) get\_stats19(), *[5](#page-4-0)* get\_stats19\_adjustments, [14](#page-13-0) get\_ULEZ, [15](#page-14-0)

get\_url, [16](#page-15-0) locate\_files, [17](#page-16-0) locate\_one\_file, [17](#page-16-0) phrase, [18](#page-17-0) police\_boundaries, [19](#page-18-0) read\_accidents, [19](#page-18-0) read\_accidents(), *[13](#page-12-0)* read\_casualties, [20](#page-19-0) read\_vehicles, [21](#page-20-0) schema\_original, [22](#page-21-0) select\_file, [22](#page-21-0) set\_data\_directory, [23](#page-22-0) sf::sf, *[13](#page-12-0)* spatstat.geom::ppp, *[13](#page-12-0)* spatstat.geom::ppp(), *[9](#page-8-0)* stats19\_schema, [23](#page-22-0) stats19\_variables *(*stats19\_schema*)*, [23](#page-22-0) vehicles\_sample, [23](#page-22-0) vehicles\_sample\_raw *(*vehicles\_sample*)*, [23](#page-22-0)